#### **МИНИСТЕРСТВО НАУКИ И ВЫСШЕГО ОБРАЗОВАНИЯ РОССИЙСКОЙ ФЕДЕРАЦИИ федеральное государственное бюджетное образовательное учреждение высшего образования «Югорский государственный университет» (ЮГУ) НЕФТЯНОЙ ИНСТИТУТ (ФИЛИАЛ) ФЕДЕРАЛЬНОГО ГОСУДАРСТВЕННОГО БЮДЖЕТНОГО ОБРАЗОВАТЕЛЬНОГО УЧРЕЖДЕНИЯ ВЫСШЕГО ОБРАЗОВАНИЯ «ЮГОРСКИЙ ГОСУДАРСТВЕННЫЙ УНИВЕРСИТЕТ» (НефтИн (филиал) ФГБОУ ВО «ЮГУ»)**

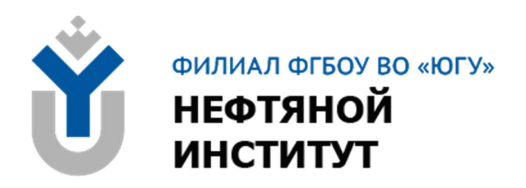

# **18.00.00 ХИМИЧЕСКИЕ ТЕХНОЛОГИИ**

# специальность 18.02.09 ПЕРЕРАБОТКА НЕФТИ И ГАЗА

**Методические указания по выполнению экономической части выпускной квалификационной работы для обучающихся образовательных организаций среднего профессионального образования всех форм обучения** 

**Нижневартовск, 2022** 

## **ББК 35.11 Х 46**

### **РАССМОТРЕНО**

На заседании ПЦК «ЭТД» Протокол № 03 от 18.03.2022 г. Председатель Тен М.Б.

### **УТВЕРЖДЕНО**

Председателем методического совета НефтИн (филиала) ФГБОУ ВО «ЮГУ» Хайбулина Р.И. « 30 » марта 2022 г.

Методические указания по выполнению экономической части выпускной квалификационной работы для обучающихся образовательных организаций среднего профессионального образования всех форм обучения специальности 18.02.09 Переработка нефти и газа (18.00.00 ХИМИЧЕСКИЕ ТЕХНОЛОГИИ), разработаны в соответствии с:

1. Федеральным государственным образовательным стандартом (далее - ФГОС) по специальности среднего профессионального образования (далее - СПО) 18.02.09 Переработка нефти и газа; утвержденным приказом № 401 Министерства образования и науки РФ от 23.04.2014.

2. Требованиями ГОСТР 2.105 – 2019. Единая система конструкторской документации. Общие требования к текстовым документам. – Москва.: Стандартинформ, 2019.

Разработчик:

Дембицкая Елена Валерьевна, преподаватель НефтИн (филиала) ФГБОУ ВО «ЮГУ».

Рецензенты:

1. Плотникова Т.В., преподаватель НефтИн (филиала) ФГБОУ ВО «ЮГУ».

2. Аббасова Э.А., главный специалист производственно-технического отдела управления добычи нефти АО «Самотлорнефтегаз».

Замечания, предложения и пожелания направлять в Нефтяной институт (филиал) федерального государственного бюджетного образовательного учреждения высшего образования «Югорский государственный университет» по адресу: 628615, Тюменская обл., Ханты-Мансийский автономный округ, г. Нижневартовск, ул. Мира, 37.

© Нефтяной институт (филиал) ФГБОУ ВО «ЮГУ», 2022

# **СОДЕРЖАНИЕ**

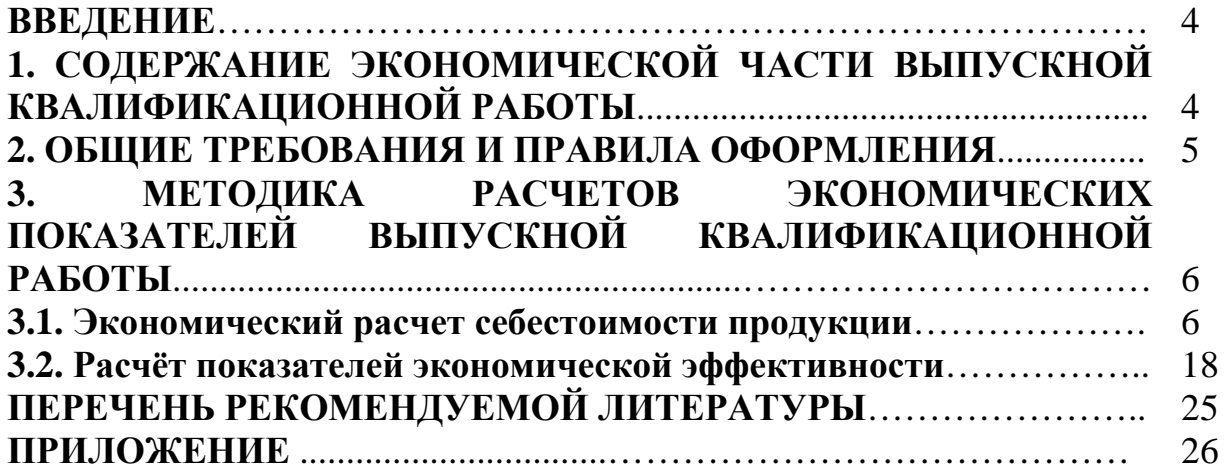

## **ВВЕДЕНИЕ**

Федеральный государственный образовательный стандарт среднего профессионального образования обязывает усилить индивидуальный подход к развитию творческих способностей будущих специалистов, внедрять активные методы обучения, совершенствовать организацию самостоятельной работы обучающихся, обеспечить методическую помощь и активизировать контроль со стороны преподавателя. Возрастает роль методической помощи обучающимся на завершающем этапе обучения, когда в наибольшей степени должна проявляться подготовленность их к самостоятельному решению конкретных вопросов экономики предприятия.

Цель методических указаний – оказать практическую помощь в выполнении экономической части выпускной квалификационной работы, сократить затраты времени на поиск вариантов экономических расчетов, указать последовательность выполнения.

Методические указания разработаны для обучающихся очной и заочной форм обучения, специальности 18.02.09 Переработка нефти и газа.

Расчеты в экономической части выпускной квалификационной работы базируются на данных предприятий города, где обучающиеся проходят производственную и преддипломную практику.

# **1. СОДЕРЖАНИЕ ЭКОНОМИЧЕСКОЙ ЧАСТИ ВЫПУСКНОЙ КВАЛИФИКАЦИОННОЙ РАБОТЫ**

В условиях формирования предприятиями нефтеперерабатывающей отрасли программ, необходимо показать применение техникоэкономических показателей, норм и нормативов, которые в современных условиях развития предприятия влияют на совершенствование методологии планирования.

Применяемые технико-экономические показатели, нормы и нормативы должны быть прогрессивными, то есть при их разработке необходимо учитывать современный уровень развития науки, техники, технологии, организации производства и труда и наиболее полно использовать производственные мощности.

Особое внимание должно быть обращено на разработку проектных решений, обеспечивающих всестороннюю интенсификацию производства, повышение его эффективности и качества выпускаемой продукции, ускорения роста производительности труда выпускаемой продукции, ускорения роста производительности труда.

В период преддипломной практики необходимо тщательно изучить экономические показатели производства. Для этого на предприятии следует собрать следующие данные:

сведения о возможности увеличения выпуска продукции предприятием, исходя из потребностей в данном продукте, и перспективность баланса его производства и потребления;

- обеспеченность производства сырьем, топливом, электроэнергией;

- возможности снижения расходных коэффициентов, комплексная переработка сырья, использование вторичных энергоресурсов;

- пути совершенствования технологических процессов;

- данные для расчет дополнительных затрат на совершенствование технологических процессов;

- данные о расходе сырья, материалов, электроэнергии и пара на единицу выпускаемой продукции и на весь объем производства;

- расчет численности и фонда заработной платы рабочих, ИТР, служащих, административно-управленческого персонала;

- организация сменной работы на предприятии;

- калькуляция себестоимости единицы и всего выпуска продукции, а также возможные пути снижения ее за счет организационно-технических мероприятий;

- сметы расходов на содержание и эксплуатацию оборудования (цеховых и общезаводских);

- действующая на предприятии методика распределения косвенных расходов;

- технико-экономические показатели производства при совершенствовании технологического процесса (Приложение).

В третьей главе осуществляется экономический расчет себестоимости продукции (или технико-экономическое обоснование), а также предлагаются мероприятия по снижению себестоимости продукции. Работа выполняется под руководством консультанта - преподавателя в соответствии с методическими указаниями.

Главная цель данного раздела — определение экономической эффективности проектируемого производства, сроков окупаемости капитальных затрат, рентабельности будущего объекта и других показателей, характеризующих технико-экономический уровень разработанного проекта. В ВКР экономическая часть как самостоятельный раздел пояснительной записки отсутствует. В пояснительной записке ВКР и в демонстрационном материале при защите приводится таблица техникоэкономических показателей и структура себестоимости (по указанию преподавателя-консультанта).

# **2. ОБЩИЕ ТРЕБОВАНИЯ И ПРАВИЛА ОФОРМЛЕНИЯ**

Требования и правила оформления ВКР соответствуют общим требованиям учебного заведения. Обучающимся используются

«Рекомендации по оформлению курсовых работ (проектов), выпускных квалификационных работ». Методические указания для обучающихся всех форм обучения по всем специальностям, которые соответствуют: Требованиям ГОСТР 2.105 – 2019. Единая система конструкторской документации. Общие требования к текстовым документам. – Москва.: Стандартинформ, 2019. – 31 с., автором является Скобелева Ирина Ефимовна, преподаватель высшей квалификационной категории Нефтяного института (филиал) ФГБОУ ВО «ЮГУ». Данная информация имеется на сайте учебного заведения.

# **3. МЕТОДИКА РАСЧЕТОВ ЭКОНОМИЧЕСКИХ ПОКАЗАТЕЛЕЙ ВЫПУСКНОЙ КВАЛИФИКАЦИОННОЙ РАБОТЫ**

Экономика организации (предприятия) – это комплекс знаний о средствах, законах и правилах ведения хозяйства. Поэтому изучение деятельности организации (предприятия) необходимо для анализа текущего состояния ее (его) дел, прогнозирования поведения организации (предприятия) в условиях изменяющейся рыночной конъюнктуры, разработки рекомендаций организации (предприятию) с целью принятия ею (им) оптимальных решений, определения наилучших способов использования организацией (предприятием) ограниченных ресурсов.

Экономика организации (предприятия) – это совокупность факторов производства (материальных, трудовых, финансовых), непроизводственных факторов и других элементов механизма производственных отношений, возникающих в рамках отдельной организации (предприятия) в процессе получения и реализации продукции (работ, услуг) при ограниченных ресурсах.

Для предприятий важна организация его финансовой, маркетинговой деятельности: разработка финансового механизма, определение оптимальных потоков денежных средств, работа на рынке ценных бумаг, а также грамотная организация его инвестиционной и внешнеэкономической деятельности.

# **3.1. Экономический расчет себестоимости продукции**

Расчет себестоимости продукции в экономической части выпускной квалификационной работы должен исходить из особенностей производственного процесса предприятия, на котором обучающийся проходил производственную практику и видов установок (оборудования), которые применяются на рабочем месте.

Расчет годового объема перерабатываемого сырья или выпуска готовой продукции.

Производственная мощность установки это максимально возможный объем переработки сырья или выпуска готовой продукции за год при полном использовании оборудования во времени и по производительности. Производственная мощность измеряется в натуральных единицах сырья или готовой продукции.

Годовой объем перерабатываемого сырья или выпуска готовой продукции определяется по формуле:

$$
Q_c = \Pi \cdot T_{\mathit{3d}} \tag{3.1}
$$

**где Q – годовой объем перерабатываемого сырья, т;** 

**П – производительность оборудования в единицу времени по сырью или готовой продукции, т/сут.;** 

**Тэф – эффективный фонд работы оборудования, дни.** 

Для расчёта годовой объем перерабатываемого сырья и выпускаемой продукции необходимо использовать: годовой объем перерабатываемого сырья или выпуска готовой продукции и процент отбора основной и побочной продукции.

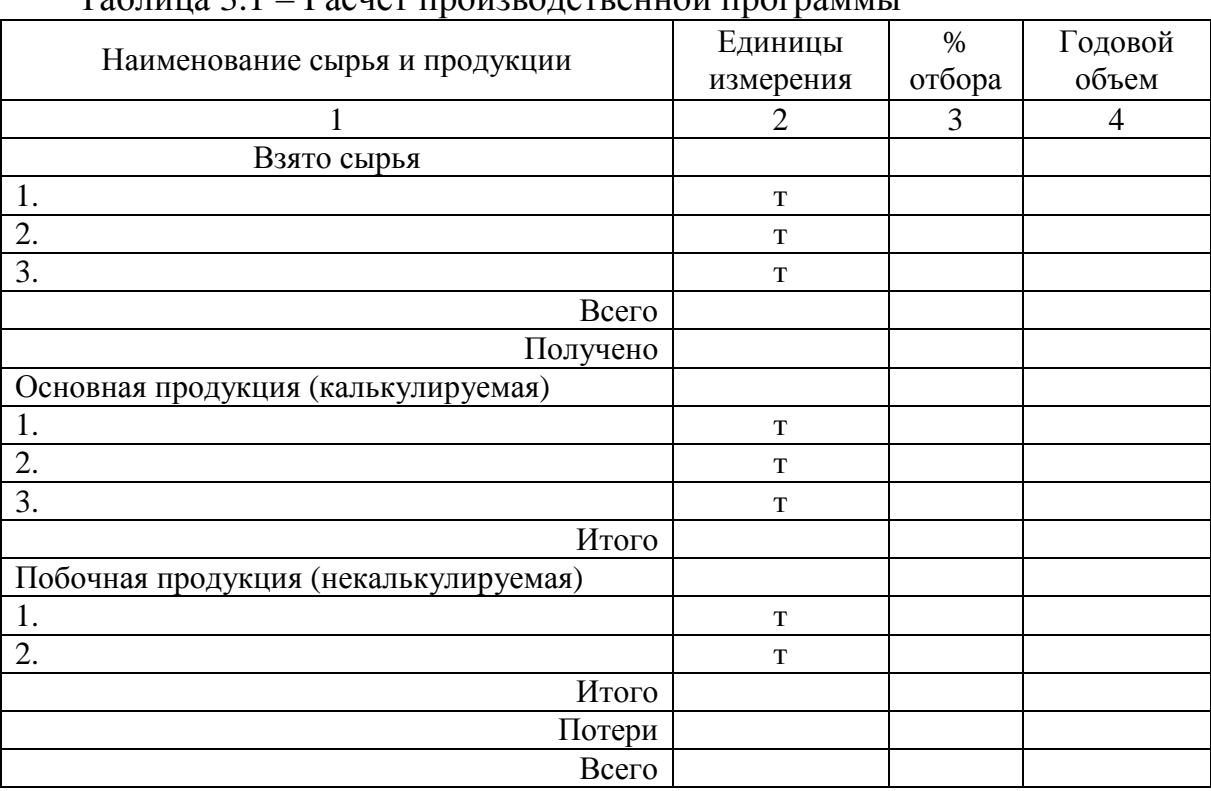

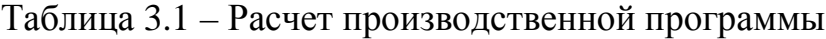

Источник: данные предприятия.

На основании полученных данных написать вывод.

Необходимо рассчитать количество часов, которое должен отработать рабочий в непрерывном производстве. Для этого используются данные:

календарный фонд времени; нерабочие дни (выходные и праздничные); планируемые невыходы на работу. Для определения численности рабочих необходимо рассчитать количество дней и часов, подлежащих обработке в год одним рабочим, т.е. рассчитать эффективный фонд рабочего времени.

Расчет планового баланса рабочего времени ведется с учетом средней продолжительности отпуска, невыходов по болезни, невыходов в связи с выполнением государственных обязанностей, внутри сменных потерь времени, режимов работы установки (цеха, участка). Производственные рабочие могут работать по различным графикам в зависимости от условий и режима проектируемого объекта: в три смены по 4 – х или 5 – ти бригадному графику.

|                                            | Непрерывное производство при         |
|--------------------------------------------|--------------------------------------|
| Показатели                                 | 4 - х или 5 - ти бригадному графику, |
|                                            | продолжительность смены 8 ч          |
| 1. Календарные дни, Тк                     |                                      |
| 2. Нерабочие дни, всего                    |                                      |
| 2.1 Выходные, Твых                         |                                      |
| 2.2 Праздничные, Тпр                       |                                      |
| 2.3 Отпуска                                |                                      |
| 3. Планируемые невыходы на работу, дни,    |                                      |
| всего                                      |                                      |
| 3.1 Болезни                                |                                      |
| 3.2 Выполнение государственных             |                                      |
| обязанностей                               |                                      |
| 3.3 Ученические отпуска                    |                                      |
| 4. Планируемый эффективный фонд рабочего   |                                      |
| времени, дни                               |                                      |
| 5. Средняя продолжительность рабочего дня, |                                      |
| час                                        |                                      |
| 6. Планируемый эффективный фонд рабочего   |                                      |
| времени, час                               |                                      |
| 7. Коэффициент использования раб времени,  |                                      |
| Кн                                         |                                      |

Таблица 3.2 – Плановый баланс рабочего времени одного рабочего

Написать вывод.

Таблица 3.3 - Расчет численности производственных рабочих

| Наименование | График                   |              | Тариф. | Количество рабочих |       |       |  |
|--------------|--------------------------|--------------|--------|--------------------|-------|-------|--|
| профессий    |                          | Продолжитель |        |                    | 2     |       |  |
| рабочих      | сменности<br>ность смены | разряд       | смена  | смена              | смена | смена |  |
| Оператор     |                          |              |        |                    |       |       |  |
| Оператор     | 2-х сменный              |              |        |                    |       |       |  |
| Оператор     | четырех-                 |              |        |                    |       |       |  |
| Приборист    | бригадный                |              |        |                    |       |       |  |
| Электрик     |                          |              |        |                    |       |       |  |
| Всего        |                          |              |        |                    |       |       |  |

Продолжение таблицы 3.3

| Наименование<br>профессий<br>рабочих | Число<br>рабочих на<br>подмену | Явочное число<br>рабочих с<br>учетом<br>подмены | Коэф. перехода<br>от явочной к<br>списочной<br>численности | Списочно<br>е число<br>рабочих | ЧТС, руб.<br>(вредные<br>условия труда) |
|--------------------------------------|--------------------------------|-------------------------------------------------|------------------------------------------------------------|--------------------------------|-----------------------------------------|
| Оператор                             |                                |                                                 |                                                            |                                |                                         |
| Оператор                             |                                |                                                 |                                                            |                                |                                         |
| Оператор                             |                                |                                                 |                                                            |                                |                                         |
| Приборист                            |                                |                                                 |                                                            |                                |                                         |
| Электрик                             |                                |                                                 |                                                            |                                |                                         |
| Всего                                |                                |                                                 |                                                            |                                |                                         |

Источник: данные предприятия.

Списочное число рабочих определяется по формуле:

$$
H_{cn} = H_{sa} \cdot K_n \tag{3.2}
$$

**где Чсп – списочная численность рабочих, чел;** 

**Чяв – явочная численность рабочих, чел;** 

**Кп – коэффициент перехода от явочной численности к списочной.** 

Коэффициент перехода от явочной численности к списочной определяется по формуле:

$$
K_{\rm n} = \frac{T_{\rm \scriptscriptstyle Macc}}{T_{\rm \scriptscriptstyle 3\phi}}\,,\tag{3.3}
$$

**где Тмакс – максимально возможный фонд времени одного рабочего, час; Тэф – эффективный фонд рабочего времени, час.** 

Расчет годового фонда заработной платы производственных рабочих. Расчет производится по формуле:

$$
\Phi_{map} = C_{uac} \cdot T_{\beta\phi} \cdot T_{cn} \tag{3.4}
$$

**где Тэф – эффективный фонд рабочего времени, час; Чсп – списочная численность рабочих, чел.** 

$$
C_{\text{vac cp.}} = \frac{C_{\text{vac1}} \cdot V_{p1} + C_{\text{vac2}} \cdot V_{p2} + C_{\text{vac3}} \cdot V_{p3}}{V_{p1} + V_{p2} + V_{p3}},
$$
(3.5)

 $\Gamma$  **143**  $\Gamma$  **12**  $\Gamma$  **12 Чсп 1-3 – численность рабочих соответствующих разрядов, чел**.

Определение доплаты за ночные часы, руб. За ночные часы доплачивается 40% тарифной ставки. Расчет производится по формуле:

$$
\mathcal{A}_{\text{nov.}} = \frac{1}{3} \cdot \Phi_{\text{map}} \cdot 0.4 \tag{3.6}
$$

**где** 1 **– доля ночных часов в общем отработанном времени;** 

 $\overline{3}$ 

 **0,4 – доля доплаты от тарифной ставки за каждый ночной час.** 

Определение доплаты за работу в праздничные дни, руб.:

$$
\mathcal{A}_{np} = C_{\text{vac.cp.}} \cdot T_{np} \cdot T_{cn} \cdot H_{cn} \cdot T_{\text{osc}}
$$
\n(3.7)

**где Тпр – число праздничных дней в году; Тсм – продолжительность смены, ч; П см – количество смен; Чяв.см. – явочное число рабочих в смену, чел.** 

Определение доплаты за вредные условия труда, руб. За вредные условия труда доплачивается 15%:

$$
\mathcal{A}_{\text{bp.yc},\tau} = 0.15 \cdot (\Phi_{\text{rap}} + \mathcal{A}_{\text{Hov}} + \mathcal{A}_{\text{mp}}) \tag{3.8}
$$

#### **где 0,15 – доплата за вредные условия труда.**

Определение суммы премии, руб.:

$$
\Pi P = \frac{(\Phi_{\text{rap}} + \mu_{\text{hoq}} + \mu_{\text{bp.yc}n.}) \cdot \Pi}{100}
$$
 (3.9)

**где ПР – сумма премий, руб.;** 

**П – установленный размер премии по действующему положению о премировании на предприятии, %.** 

Определение фонд основной заработной платы, руб.:

$$
\Phi_{\text{ocH}} = \Phi_{\text{rap}} + \mathcal{A}_{\text{H}\text{O}} + \mathcal{A}_{\text{np}} + \mathcal{A}_{\text{sp.yc}} + \Pi P \tag{3.10}
$$

Определение оплаты дней отпуска, руб.:

$$
O_{\text{orth}} = \left(\frac{\Phi_{\text{och}}}{12 \cdot 29,3}\right) \cdot T_{\text{ort}} \tag{3.11}
$$

**где 12 – число месяцев в году**

 **29,3 – среднее количество календарных дней в месяце;** 

**Тот – продолжительность отпуска, дни.** 

Определение доплаты по районному коэффициенту и северной надбавке, руб.:

$$
\mathcal{A}_{p\kappa,c} = (\boldsymbol{\Phi}_{oc} + \boldsymbol{O}_{om}) \cdot \mathcal{K} \tag{3.12}
$$

**где Крк = 0,7 – доплата по районному коэффициенту; Ксн = 0,5 – доплата по северной надбавке.** 

Определение годового фонда заработной платы, руб.:

$$
\Phi_{\rm c} = \Phi_{\rm 0CH} + O_{\rm 0mm} + A_{\rm pK.CH.} \tag{3.13}
$$

Определение среднемесячной зарплаты одного рабочего, руб.:

$$
3\Pi_{cp\ldots sec} = \frac{\Phi_2}{12 \cdot Y_{cn}}\tag{3.14}
$$

Отчисления на социальные нужды включают страховые взносы во внебюджетные фонды (единая ставка 30%) и на страхование от несчастных случаев и профессиональных заболеваний. По второй части страхования размер отчислений зависит от степени риска и сложности работ, согласно данных предприятия, составляет - %.

$$
ObHe6. = \frac{\Phi_3 \cdot \Pi_0}{100},
$$
\n(3.15)

#### **где Овнеб. – отчисления на социальные нужды, руб.; По – процент отчислений на социальные нужды, %**

Годовой фонд заработной платы составляет \_\_\_\_\_\_ рублей. В нем учитываются следующие выплаты: тарифный фонд, премиальные доплаты, доплаты за вечерние, ночные, праздничные часы, оплаты отпусков, доплата по районному коэффициенту.

Расчет годового фонда заработной платы руководителей и специалистов представлен в таблице 3.4.

| No | Наименование        | Численность ИТР и | Месячный должностной |
|----|---------------------|-------------------|----------------------|
|    | лолжности           | специалистов      | оклад, руб.          |
|    | Начальник установки |                   |                      |
|    | Механик установки   |                   |                      |

Таблица 3.4 - Численность руководителей, специалистов

Источник: данные предприятия.

Определение годового фонда заработной платы ИТР:

$$
\Phi_{\partial} = O_{\partial} \cdot 1,15 \cdot 12 \tag{3.16}
$$

**где** *Од* **– месячный должностной оклад, руб.;** 

 **1,15 – коэффициент, учитывающий вредные условия труда;** 

 **12 – число рабочих месяцев в году, мес.** 

Определение суммы премий (данные предприятия):

$$
IIP = \frac{\Phi_{\scriptscriptstyle{e}} \cdot 50}{100} \tag{3.17}
$$

#### **где** *50* **– премия в процентах.**

Определение доплаты по районному коэффициенту и северной надбавке, руб.:

$$
\mathcal{A}_{p\kappa,c\mu} = (\Phi_z + \Pi P) \cdot K \tag{3.18}
$$

#### **где Крк = 0,7 – доплата по районному коэффициенту; Ксн = 0,5 – доплата по северной надбавке**.

Определение годового фонда заработной платы с учетом районного коэффициента и северной надбавки, руб.:

$$
\Phi_{\scriptscriptstyle e, p\kappa} = \Phi_{\scriptscriptstyle e} + \Pi P + \Lambda_{p\kappa, c\kappa} \tag{3.19}
$$

Определение отчислений во внебюджетные фонды, руб.:

$$
ObHe6. = \frac{\Phi_3 \cdot \Pi_0}{100},\tag{3.20}
$$

#### **где Овнеб. – отчисления на социальные нужды, руб.; По – процент отчислений на социальные нужды, %.**

Таблица 3.5 - Годовой фонд заработной платы руководителей и специалистов

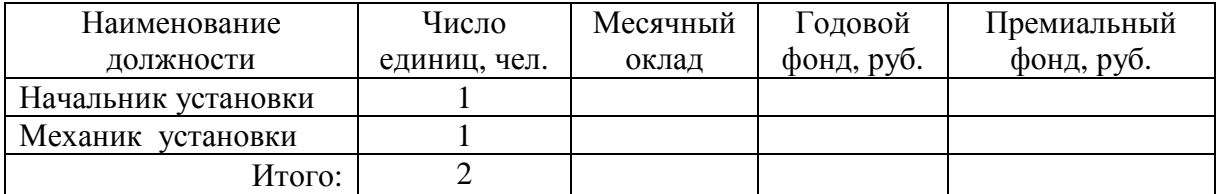

#### Продолжение таблицы 3.5

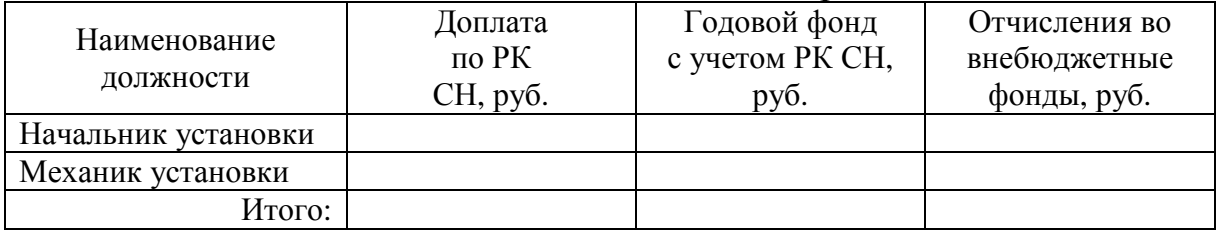

Источник: расчетные данные.

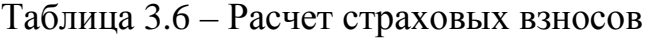

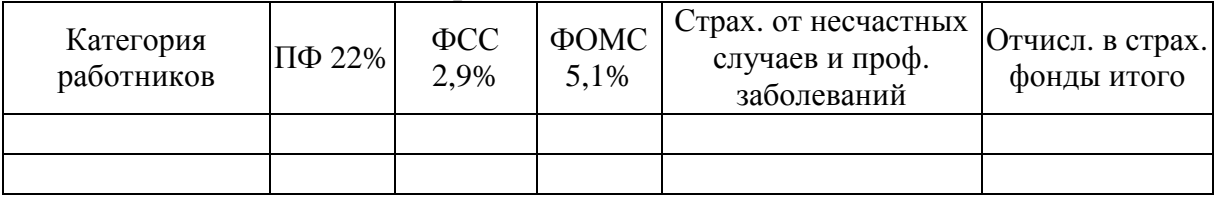

Источник: расчетные данные.

Годовой фонд заработной платы руководителя и специалиста

составляет \_\_\_\_\_\_\_ рубля. В нем учитываются следующие выплаты: тарифный фонд, премиальные, доплата по районному коэффициенту.

Определяем затраты на сырье и основные материалы:

$$
3_c = H \cdot O_c \tag{3.21}
$$

**где**  $3_c$  – затраты на сырье, руб.;

```
Ц – оптовая цена за единицу (берется по данным предприятия), руб./т;
```
*Ос* **– количество перерабатываемого сырья, т.** 

Определение количество вспомогательных материалов:

$$
Q_{\text{ecn}} = H_p \cdot B \tag{3.22}
$$

**где Н – расходная норма для вспомогательных материалов, т.** 

Определение затрат на вспомогательные материалы:

$$
3_{\text{gcn}} = H \cdot Q_{\text{gcn}} \tag{3.23}
$$

**где Ц – оптовая цена за единицу (берется по данным предприятия), руб.** 

Определение количество топлива и энергоресурсов:

$$
Q_{m,3H} = H_p \cdot B \tag{3.24}
$$

**где Н – расходная норма топлива и энергоресурсов.** 

Определение затраты на топливо и энергоресурсы:

$$
3_{m.s.} = H \cdot Q_{m.s.} \tag{3.25}
$$

#### **где Ц – оптовая цена за единицу (берется по данным предприятия), руб.**

Таблица 3.7 - Затраты на вспомогательные материалы и топливноэнергетические ресурсы

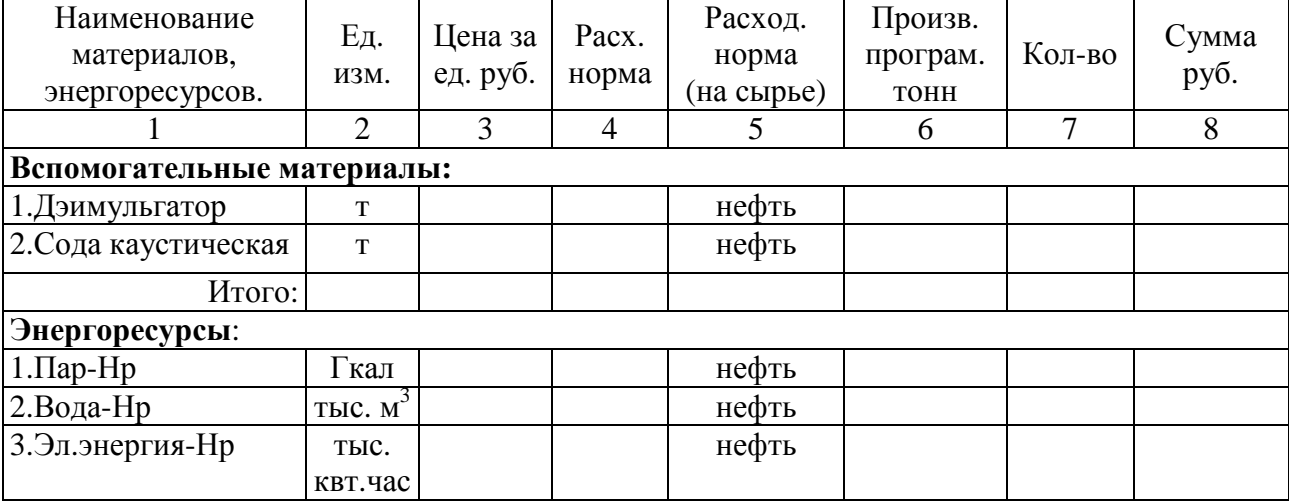

Продолжение таблицы 3.7

| 4. Сжатый воздух-Нр   тыс. м <sup>3</sup> |        |  | нефть |  |  |
|-------------------------------------------|--------|--|-------|--|--|
| 5.A <sub>3</sub> ot                       | TЫC. M |  | нефть |  |  |
| Итого:                                    |        |  |       |  |  |

Определение фонда оплаты труда производственного персонала установки и ИТР:

$$
\Phi O T = \Phi_{\text{2.ump}} + \Phi_{\text{2.pa6}} \tag{3.26}
$$

Определение отчислений во внебюджетные фонды:

$$
O_{\text{gue6.05uq.}} = O_{\text{gue6.ump}} + O_{\text{gue6.pa6}}
$$
\n
$$
(3.27)
$$

Определение расходов на содержание и эксплуатацию оборудования. Амортизация:

$$
A = \Phi_{ce} \cdot \frac{N_a}{100} \tag{3.28}
$$

**где Фсг – среднегодовая стоимость основных средств; Nа – норма амортизации (данные предприятия).** 

 $A = pv\delta$ .

Капитальный ремонт (данные предприятия):

$$
3_{\kappa a n} = \Phi_{c e} \cdot \frac{10}{100} \tag{3.29}
$$

Текущий ремонт (данные предприятия):

$$
3_{\text{max}} = \Phi_{\text{c2}} \cdot \frac{7}{100} \tag{3.30}
$$

Цеховые расходы планируются в процентах от прямых затрат на обработку, за вычетом затрат на сырье и вспомогательные материалы.

### Таблица 3.8 - Прямые затраты, тыс.руб.

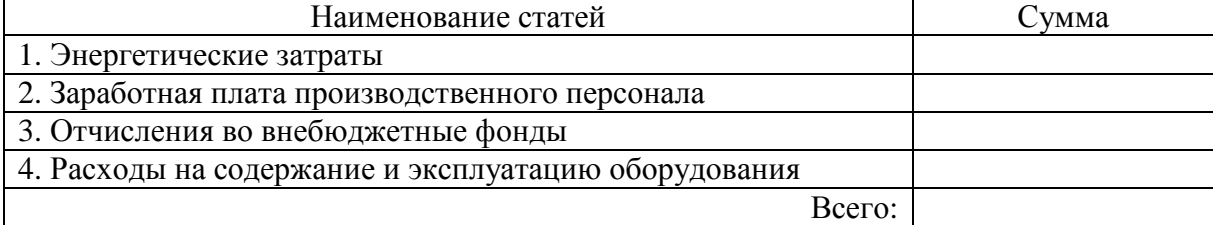

Источник: расчетные данные.

Цеховые расходы определяются по формуле:

$$
3_{\mu ex} = \frac{\Pi 3_{\mu eu} \cdot H_{\mu ex}}{100} \tag{3.31}
$$

**где П3 – прямые затраты руб.;** 

*Нцех* **– норма цеховых расходов, (данные предприятия,%).** 

Определение стоимости побочной продукции:

$$
C_{n\circ\delta} = H \cdot B_{n\circ\delta} \tag{3.32}
$$

**где Ц – цена за единицу побочной продукции, руб.;** 

*Впоб* **– объем производства того или иного вида побочной продукции, т.** 

Побочная продукция не калькулируемая.

Таблица 3.9 - Дополнительные затраты по предприятию (тыс.руб.) (если есть)

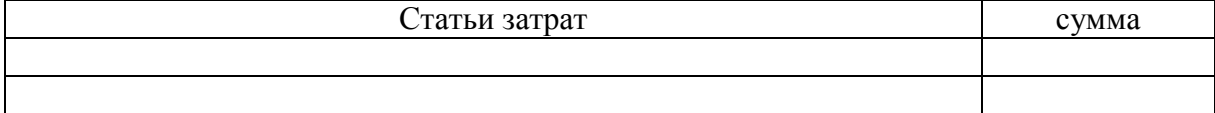

Источник: данные предприятия.

Дополнительные затраты предприятия отражены в таблице 3.9, которые включены в себестоимость продукции.

Определение себестоимость продукции. Всего выпуска:

$$
C = 3_c + \Pi 3 + 3_{\mu \alpha} - C_{n\sigma \delta} \tag{3.33}
$$

Единицы продукции:

$$
C_{y\partial} = \frac{C}{B} \tag{3.34}
$$

Определение коммерческой себестоимости для формирования цены. Определение общезаводских расходов, руб.:

$$
3_{\delta\delta u} = \frac{\Pi 3_{\delta b u} \cdot H_{\delta\delta u}}{100} \tag{3.35}
$$

**где** *Нобщ* **– норма общезаводских расходов, данные предприятия %.** 

$$
3_{\text{0.6}} = py6.
$$

Определение производственной себестоимости, руб.:

$$
C_{np} = C + 3_{\phi \delta u} \tag{3.36}
$$

Определение коммерческих расходов.

Коммерческие расходы по производственной себестоимости, руб.:

$$
3_{\kappa_{OM}} = 0.01 \cdot C_{np} \tag{3.37}
$$

Определение коммерческой себестоимости продукции: всего выпуска,  $pv6$ .:

$$
C_{\text{XOM}} = C_{np} + 3_{\text{XOM}} \tag{3.38}
$$

Единицы продукции, руб.:

$$
C_{\kappa \omega \mu, y\omega} = \frac{C_{\kappa \omega \mu}}{B} \tag{3.39}
$$

Наименование статей Сумма на весь выпуск, руб. На ед. продукции Структура себестоимости, % 1 2 3 4 1. Сырье и основные материалы Некалькулируемая продукция Итого по статье 1 2. Вспомогательные материалы 3. Топливно-энергетические затраты 4. Заработная плата 5. Отчисления на соц.нужды 6. Амортизация 7. Капитальный ремонт 8. Текущий ремонт 9. Цеховые расходы Себестоимость продукции 100

Таблица 3.10 - Расшифровка затрат

Себестоимость единицы продукции составляет \_\_\_\_\_\_ руб. В ней учитываются следующие затраты: затраты на сырье, затраты на вспомогательные материалы, затраты на топливо и энергоресурсы, затраты по оплате труда.

Расчет объема товарной продукции. Товарная продукция включает стоимость всей выработанной готовой продукции независимо от того, в каком периоде она будет реализована, и стоимость полуфабрикатов на сторону. Расчетные цены принимаются равными полной себестоимости продукции и плановой прибыли, прибыль рассчитывается из уровня рентабельности 25 % (данные предприятия) к ее себестоимости.

$$
L = C_{y\delta,\text{KOM}} + \frac{C_{y\delta,\text{KOM}} \cdot 25}{100} \tag{3.40}
$$

**где Суд.ком. – коммерческая себестоимость единицы продукции, руб., 25 – уровень рентабельности, %.** 

| Наименование товарной | Количество, | Цена, | Объем товарной  |
|-----------------------|-------------|-------|-----------------|
| продукции             |             | руб.  | продукции, руб. |
| $1.5\Gamma C$         |             |       |                 |
| 2. TC-1               |             |       |                 |
|                       |             |       |                 |
| Итого:                |             |       |                 |

Таблица 3.11 - Расчет объема товарной продукции

Расчет безубыточного объема продаж. Определяем условнопеременные затрат на весь выпуск, руб.

$$
3_{\text{nep}} = 3_c + 3_{\text{m.s.}} + 3_{\text{XOM}} - C_{\text{no6}} \tag{3.42}
$$

Определение переменных затрат на единицу продукции, руб.

$$
3_{\text{nep.yd}} = \frac{3_{\text{nep}}}{B} \tag{3.43}
$$

Определение условно-постоянных расходов на весь выпуск, руб.

$$
3_{\text{norm}} = \Phi O T + O_{\text{cou}} + A + 3_{\text{kan}} + 3_{\text{max}} + 3_{\text{qex}} + 3_{\text{oouges}} \tag{3.44}
$$

Определение безубыточного объема продаж, т.;

$$
B_{\delta} = \frac{3_{\text{norm}}}{H - 3_{\text{rep.yd}}}
$$
(3.45)

Безубыточный объем продаж показывает объем продаж (выручку), при которой предприятие не получает ни прибыли ни убытков, он составляет т.

Расчет технико-экономических показателей. Производительность труда определяется по формуле, т/чел:

$$
\Pi T = \frac{B}{V_{cn}}\tag{3.46}
$$

**где В – объем выработанной (основной) продукции, т;** 

**Чсп – списочная численность производственного персонала, чел.** 

$$
\Pi T = m / u e \pi.
$$

Фондоотдача определяется по формуле, т/тыс.руб.:

$$
\Phi = \frac{B}{\Phi_{cp, zoo}}
$$
\n(3.47)

#### **где Фср.год – среднегодовая стоимость основных производственных фондов, руб.**

 $\Phi = m/m$ ыс.*руб*.

Технико-экономические показатели представлены в таблице 3.12

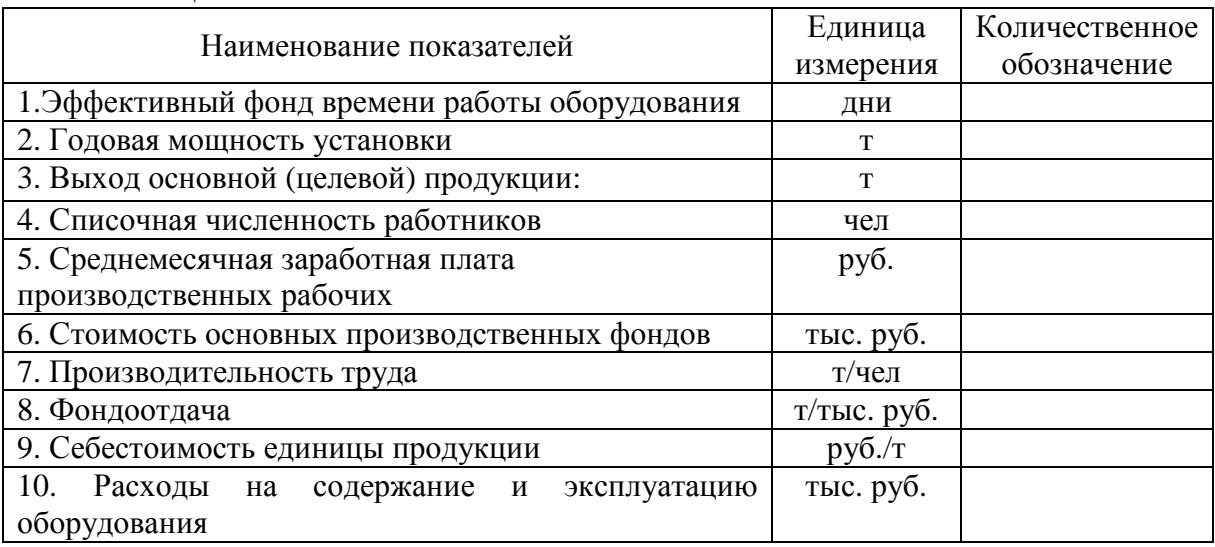

Таблица 3.12-Технико-экономические показатели

Источник: расчетные данные и данные предприятия.

По полученным ТЭП можно сделать следующие выводы:

годовой объем перерабатываемого сырья установки составляет 00000 млн.т. в год;

выход основной целевой продукции составляет 00000 в год; производительность труда составляет 0000 т/чел.; фондоотдача 000 т/тыс. руб., себестоимость единицы продукции составляет 000руб./т.; расходы на содержание и эксплуатацию оборудования - 0000 тыс. руб.

### **3.2 Расчёт показателей экономической эффективности**

По выбору применения методик и соответствующем собранном материале, обучающийся может применить методику расчета показателей экономической эффективности.

Технико-экономическое обоснование.

Расчет экономической эффективности проведем по отношению к сокращению затрат на проведение рекультивационных работ с помощью новых биологических технологий. Исходные данные приведены в таблице 3.1.

Результаты испытания применения -------- и другие исходные данные сведены в табл.3.1.

| Показатель                                              | Числовое значение |
|---------------------------------------------------------|-------------------|
| Фонд скважин с фильтрами, ед.                           |                   |
| Средняя стоимость фильтра, тыс. руб.                    |                   |
| Среднесуточный прирост дебита, т/сут.                   |                   |
| Межремонтный период до мероприятия, сут.                |                   |
| Межремонтный период после мероприятия, сут.             |                   |
| Себестоимость добычи нефти, руб./т                      |                   |
| Цена 1т нефти, руб.                                     |                   |
| Доля условно-переменных затрат в себестоимости нефти, % |                   |
| Стоимость одного часа ПРС, руб.                         |                   |
| Продолжительность одного ПРС, час.                      |                   |
| Ставка дисконта, %                                      |                   |
| Расчетный период лет                                    |                   |

Таблица 3.1 - Исходные расчетные данные

1. Установка фильтра приведет за счет изменения среднесуточного дебита к увеличению добычи нефти, которое можно определить по формуле:

$$
\Delta Q = \Delta q \cdot N \cdot T \cdot K_3 \cdot K_{1H\mu}
$$
 (3.1)

**где**  $\Delta$ **q - прирост среднесуточного** дебита, т/сут**;** 

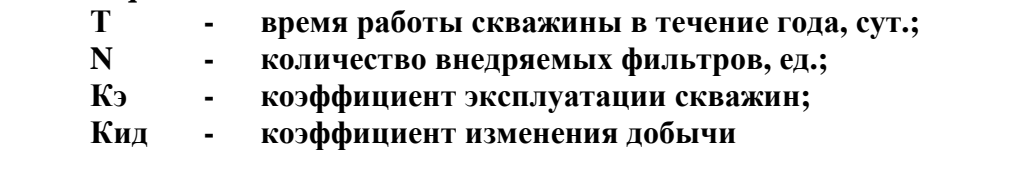

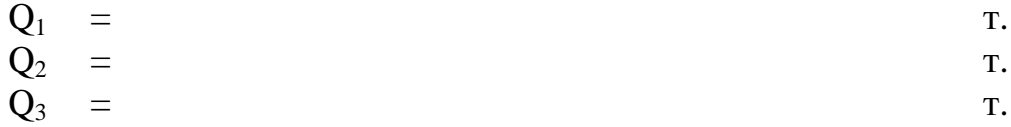

2. Дополнительная добыча нефти будет получена за счет сокращения времени на ремонт скважин ( $\Delta$ T):

$$
\Delta Q(\mathbf{T}) = \mathbf{q} \cdot \Delta \mathbf{T} \cdot \mathbf{N},\tag{3.2}
$$
\n
$$
\Delta Q(\mathbf{T}) = \mathbf{T}
$$

Тогда всего дополнительная добыча нефти составит:

$$
\Delta \mathbf{Q} = \Delta \mathbf{Q}_{(0)} + \Delta \mathbf{Q}_{(T)},
$$
\n(3.3)

- $\Delta Q_1$  = T.
- $\Delta \widetilde{Q}_2$  = T.  $\Delta \overline{Q}$  3 = T.
- 

3. Сокращение времени на ремонт скважин в течение года рассчитаем

$$
\Delta T = (365 / T_{\text{MPH}_0} - 365 / T_{\text{MPH}_1}) \cdot T_{\text{TPC}} \cdot N/24, \tag{3.4}
$$

**где Тмрп0 - межремонтный период до и после внедрения фильтров, сут. Тпрс - средняя продолжительность одного текущего (подземного) ремонта, час.** 

$$
\Delta T = \text{cyr.}
$$

4. Капитальные затраты на одну скважину, связанные с установкой фильтров на УЭЦН составили:

$$
K_1 = \text{THC. } py6.
$$

Проведём расчет текущих доходов и чистой текущей стоимости на ближайшие 3 года.

5. Прирост выручки от реализации нефти за год определим по формуле:

$$
\Delta B_{(Q)} = \Delta Q \cdot \text{LH} \tag{3.5}
$$

**где** ∆**Q - объем дополнительной добычи нефти, тыс. руб.; Цн - цена 1 тонны нефти, тыс. руб.** 

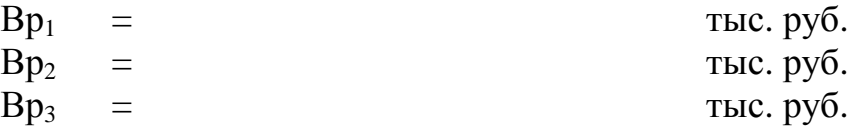

6. Выручка будет возрастать и за счет экономии затрат на подземный ремонт скважин:

$$
\mathcal{D} \text{ mpc} = (\text{Npem o} - \text{Npem2}) \cdot \text{Nckb} \cdot \text{C} 1 \text{ vac.} \text{ mpc} \cdot \text{T} \text{ mpc} \tag{3.6}
$$

$$
\Im \eta pc = \text{tuc.py} 6.
$$

Тогда общая выручка составит:

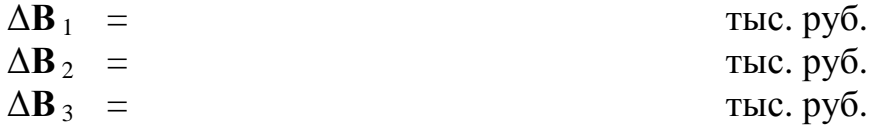

7. Капитальные вложения определяется как произведение капитальных затрат на внедрение фильтров на одну скважину и количества скважин, введенных в эксплуатации с данными УЭЦН:

$$
K = K_1 \cdot V_{CKB} \tag{3.7}
$$

 $\mathbf{r}_1$  **• • капитальные затраты на одну скважину, тыс. руб.; Чскв - количество скважин введенных в эксплуатацию, шт.** 

 $K =$ тыс. руб.

8. Текущие затраты (на дополнительную добычу) определяются как сумма затрат на мероприятие и затрат условно-переменных по формуле:

$$
\Delta H_t = H_{\text{AOD}} + H_{\text{Mep}},\tag{3.8}
$$

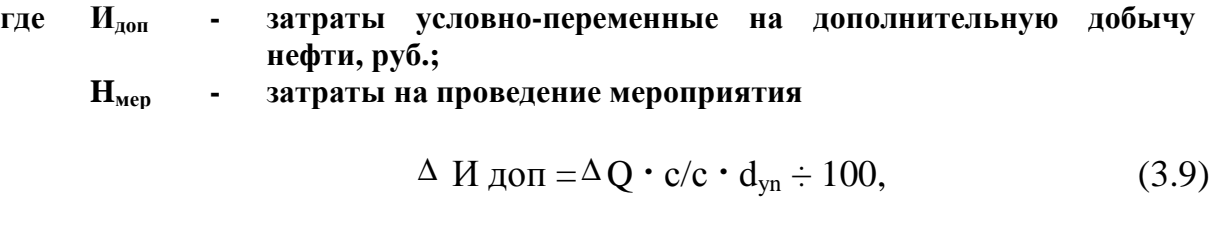

**где с/с - себестоимость 1т нефти (по калькуляции), руб.; dyn - доля условно-переменных затрат в себестоимости нефти, д.ед.**  ∆ **Q - дополнительная добыча нефти, тыс. т.**   $M_{\text{non1}}$  = TbC. py6.<br>  $M_{\text{non2}}$  = TbC. py6. тыс. руб.  $H_{\text{non3}}$  = THC. py  $\overline{0}$ .

9. Затраты на проведение мероприятия (установка ЭЦН с фильтрами) определим по формуле:

$$
H \text{m}ep = C 1 \text{vac} \text{ npc} \cdot \text{Trpc} \cdot \text{N} \text{mpc}, \tag{3.10}
$$

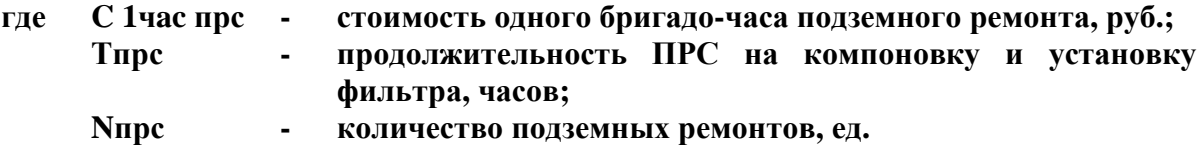

$$
M\text{mep} = \text{tbc.py6}.
$$

10. Тогда общие затраты, связанные с дополнительной добычей нефти составят по годам:

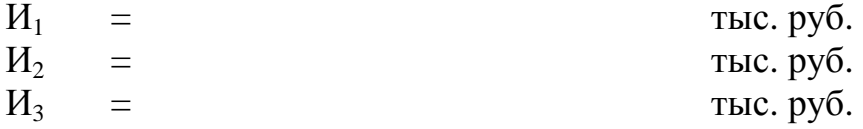

При определении величины налогов (Н) необходимо произвести расчет прироста налога на имущество (Ним) и налога на прибыль (Нпр).

11. Для определения налога на имущества рассчитаем среднегодовую остаточную стоимость имущества по следующей формуле:

$$
C_{\text{ocr}} = \Sigma K_{\kappa} - \Sigma A_{\text{MK}} \cdot (\kappa - 0.5), \tag{3.11}
$$

**где к - год проведения мероприятия;** 

**Кк - капитальные вложения в к-ом году, тыс. руб.;** 

**Амк** - **прирост амортизационных отчислений, начисленных, тыс. руб.** 

12. Годовая сумма амортизационных отчислений (Амк) определится по формуле:

$$
A_{MK} = K_K \cdot N_a \div 100, \tag{3.12}
$$

**где Na – среднегодовая норма амортизационных отчислений, %.** 

$$
A_{MK} = \text{tbic. py6.}
$$
  
C<sub>ocr</sub> = \text{tbic. py6.

$$
H_{HM} = C_{OCT} \cdot N_{HM} \div 100, \qquad (3.13)
$$

**где Сост - остаточная стоимость имущества в t-ом году, тыс. руб.; Nим - ставка налога на имущество, % (принять 2,2%)** 

$$
H_{HM1} = \text{tbc. py6.}
$$

$$
H_{HM2} = \text{tbc. py6.}
$$

$$
H_{HM3} = \text{tbc. py6.}
$$

13. Для расчета налога на прибыль рассчитаем прибыль налогооблагаемую по формуле:

$$
\Delta \Pi_{\text{Halo6J}} = \Delta \mathbf{B} - \Delta \mathbf{H} - \mathbf{A}_{\text{M}} - \mathbf{H}_{\text{HM}},\tag{3.14}
$$

**где** ∆**В - прирост выручки от реализации, руб.** ∆ **И - текущие затраты, тыс. руб.**

$$
H_{np} = \Delta \Pi_{\text{Hau} \cdot \text{o}6n} \cdot N_{np} \div 100, \tag{3.15}
$$

**где Nnp – ставка налога на прибыль, % ( принять 20 %).** 

$$
\Delta \Pi_{\text{halo6n1}} = \text{tbc. py6.};
$$
  
\n
$$
\Delta \Pi_{\text{halo6n2}} = \text{tbc. py6.};
$$
  
\n
$$
\Delta \Pi_{\text{halo6n3}} = \text{tbc. py6.};
$$

14. Определим прирост суммы налоговых выплат по годам:

$$
Ht = H_{\text{mp}}t + H_{\text{tmt}}t \tag{3.16}
$$

$$
H_{np1} = \text{tbc. py6.}
$$

$$
H_1 = \text{tbc. py6.}
$$

15. Текущий доход определяется по формуле:

$$
\Delta T \Pi = \Delta B_t - \Delta H_t - H_t - K_t
$$
\n
$$
T \Pi_0 = \text{tbc. py6.};
$$
\n
$$
\Delta T \Pi_1 = \text{tbc. py6.}
$$
\n
$$
\Delta T \Pi_2 = \text{tbc. py6.}
$$
\n
$$
\Delta T \Pi_3 = \text{tbc. py6.}
$$

16. Чистый текущий доход определим по формуле:

$$
TT\mu_t = \sum T\mu_t
$$
\n
$$
HT\mu_0 = \text{tloc. py5.}
$$
\n
$$
HT\mu_1 = \text{tbc. py5.}
$$
\n(3.18)

17. Коэффициент дисконтирования рассчитывается по формуле:

$$
\alpha_{t} = (1 + E_{\text{HII}})^{-t},\tag{3.19}
$$

**где Енп – нормативный коэффициент эффективности капитальных вложений (0,13).** 

$$
\alpha_{t} = (1 + K)^{-0} =
$$

18. Дисконтированный текущий доход определяется по формуле:

$$
\Pi_{\mathcal{A}} = T \Pi_{\mathcal{A}} \cdot \alpha \, t \tag{3.20}
$$

 $\overline{A}T\overline{A}_1$  = тыс. руб.  $\overline{A}T\overline{A}_2$  = тыс. руб.  $\overline{A}T\overline{A}_3$  = тыс. руб.  $\overline{A}T\overline{A}_4$  = тыс. руб.

19. Чистая текущая стоимость определится по формуле:

$$
q_{TC} = \sum \prod_{t} d_{t},
$$
\n
$$
q_{TC} = \text{TEC. py6.}
$$
\n
$$
q_{TC} = \text{TEC. py6.}
$$
\n
$$
q_{TC} = \text{TEC. py6.}
$$
\n
$$
q_{TC} = \text{TEC. py6.}
$$
\n
$$
q_{TC} = \text{TEC. py6.}
$$
\n
$$
q_{TC} = \text{TEC. py6.}
$$

20. Дисконтированный срок окупаемости капитальных вложений (Токд) определяется по следующей формуле:

$$
Tok \underline{\mu} = t_0 - \underline{UTC}_0 = \underline{to} + |\underline{UTC}|, \qquad (3.22)
$$
  
 
$$
TTC \underline{1} - \underline{UTC} \underline{A} \underline{T} \underline{\mu}1
$$

- **где ЧТСо последнее отрицательное значение чистой текущей стоимости, тыс. руб.;** 
	- **ЧТС1 первое положительное значение чистой текущей стоимости, тыс. руб.**
	- **ДТД1 значение ДТД периода первого положительного значения чистой текущей стоимости, тыс. руб.**

Токд = года.

Расчеты по годам расчетного периода произведены в программе Microsoft Excel и сведены в таблицу--- . Профили чистого текущего дохода и чистой текущей стоимости построены на рисунке .

По графику динамики ЧТД и ЧТС можно определить срок окупаемости капитальных вложений (Ток) - это точка пересечения ЧТД и ЧТС с осью абсцисс.

| Показатель                    | 2018 | 2019 | 2020 | 2021 | сумма            |
|-------------------------------|------|------|------|------|------------------|
| Прирост добычи нефти, т       |      |      |      |      |                  |
| Дополнительная выручка        |      |      |      |      |                  |
| Текущие затраты               |      |      |      |      |                  |
| Прирост прибыли от реализации |      |      |      |      |                  |
| Налог на прибыль и имущество  |      |      |      |      |                  |
| Капитальные затраты           |      |      |      |      |                  |
| Текущий доход                 |      |      |      |      |                  |
| Чистый текущий доход          |      |      |      |      | $\boldsymbol{X}$ |
| Коэф. дисконтирования         |      |      |      |      | X                |
| Дисконтированный ТД           |      |      |      |      |                  |
| Чистая текущая стоимость      |      |      |      |      |                  |

Таблица 3.- Расчет экономических показателей, тыс. руб.

Рис. 3.----- Профили ЧТС и ЧТД

**Вывод:** Как показал расчет экономической эффективности применения установок электроцентробежных насосов с фильтром «Стронг» в условиях выноса мехпримесей, отрицательные значения ЧТД и ЧТС отсутствуют, то есть при существующих экономических обстоятельствах проведения мероприятия затраты окупаются в течение ---- ----------- года.

На расчетный счет предприятия за рассматриваемый период поступят денежные средства в сумме ------------- тыс. рублей, а с учетом фактора времени, то есть дисконтирования, ------------ тыс. рублей. Как видим, чистая текущая стоимость положительная, то есть ЧТС>0, а это является критерием эффективности проекта.

# **ПЕРЕЧЕНЬ РЕКОМЕНДУЕМОЙ ЛИТЕРАТУРЫ**

1. Барышникова, Н. А. Экономика организации: учебное пособие для СПО / Н. А. Барышникова, Т. А. Матеуш, М. Г. Миронов. — 2-е изд., перераб. и доп. — М.: Издательство Юрайт, 2019. — 191 с. — (Серия : Профессиональное образование). — (Профессиональное образование) [Электронный ресурс; Режим доступа https://www.biblio-online.ru]

2. Борисов Е.Ф. Экономика: учебник и практикум для бакалавров – М.: Юрайт; ИД Юрайт, 2018. – 596 с.

3. Анализ финансово-хозяйственной деятельности предприятия: Учебное пособие / Канке А.А., Кошевая И.П., - 2-е изд., испр. и доп. - М.:ИД ФОРУМ, НИЦ ИНФРА-М, 2017. - 288 с. - (Профессиональное образование) [Электронный ресурс; Режим доступа http://znanium.com]

4. Основы экономики организации: учебник и практикум для СПО / Л. А. Чалдаева [и др.]; под ред. Л. А. Чалдаевой, А. В. Шарковой. — М.: Издательство Юрайт, 2017. — 339 с. — (Профессиональное образование) [Электронный ресурс; Режим доступа https://www.biblio-online.ru]

5. Основы экономики организации. Практикум: учебное пособие для СПО / Л. А. Чалдаева [и др.]; под ред. Л. А. Чалдаевой, А. В. Шарковой. — М.: Издательство Юрайт, 2019. — 299 с. — (Профессиональное образование) [Электронный ресурс; Режим доступа https://www.biblioonline.ru]

6. Методические указания к выполнению выпускной квалификационной работы (экономической части) для обучающихся образовательных организаций среднего профессионального образования всех форм обучения базовой подготовки специальности 21.02.01 Разработка и эксплуатация нефтяных и газовых месторождений (21.00.00 ПРИКЛАДНАЯ ГЕОЛОГИЯ, ГОРНОЕ ДЕЛО, НЕФТЕГАЗОВОЕ ДЕЛО И ГЕОДЕЗИЯ), [Электронный ресурс; Режим доступа сайт ННТ].

7. «Рекомендации по оформлению курсовых работ (проектов), выпускных квалификационных работ». Методические указания для обучающихся всех форм обучения по всем специальностям, которые соответствуют: Требованиям ГОСТР 2.105 – 2019. Единая система конструкторской документации. Общие требования к текстовым документам. – Москва.: Стандартинформ, 2019. – 31 с., Скобелева Ирина Ефимовна, преподаватель высшей квалификационной категории Нефтяного института (филиал) ФГБОУ ВО «ЮГУ».

8. Сергеев. И. В. Экономика организации (предприятия): учебник и практикум для прикладного бакалавриата / И. В. Сергеев, И. И. Веретенникова. — 6-е изд., перераб. и доп. — М.: Издательство Юрайт,  $2018. - 511$  c.

# **ПРИЛОЖЕНИЕ**

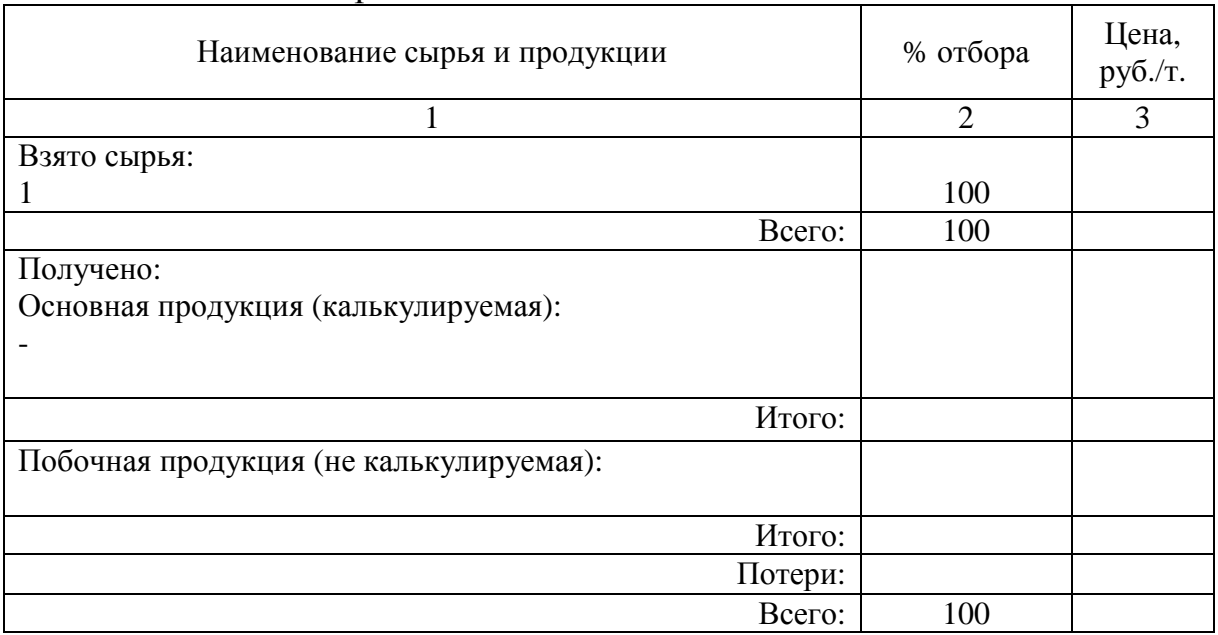

### Таблица 1 - Материальный баланс

# Таблица 2 - Расходные нормы

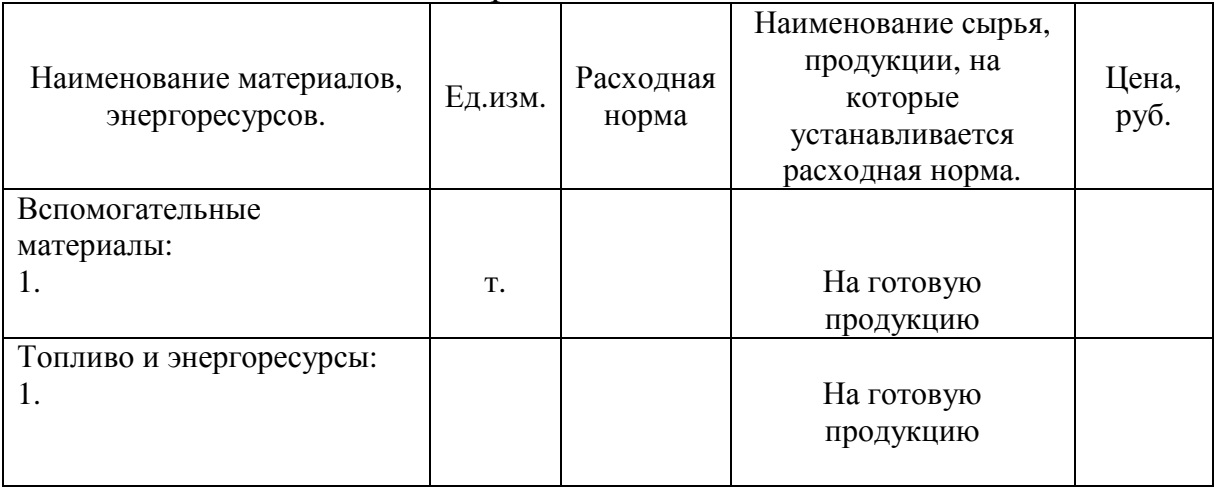

# Таблица 3 - Исходные данные

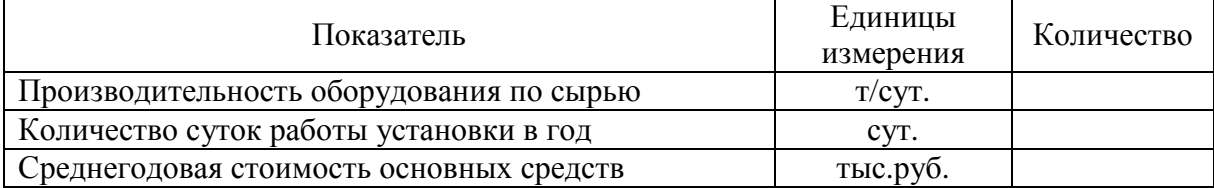

# **18.00.00 ХИМИЧЕСКИЕ ТЕХНОЛОГИИ**

специальность 18.02.09 ПЕРЕРАБОТКА НЕФТИ И ГАЗА

## **Методические указания по выполнению экономической части выпускной квалификационной работы для обучающихся образовательных организаций среднего профессионального образования всех форм обучения**

Методические указания разработал преподаватель: Дембицкая Елена Валерьевна

**Подписано к печати** *30.03.2022 г.* Объем *1,7* п.л. Формат  $60x84/16$  Заказ Тираж *1 экз.*

#### **МИНИСТЕРСТВО НАУКИ И ВЫСШЕГО ОБРАЗОВАНИЯ РОССИЙСКОЙ ФЕДЕРАЦИИ**

**федеральное государственное бюджетное образовательное учреждение высшего образования «Югорский государственный университет» (ЮГУ) НЕФТЯНОЙ ИНСТИТУТ (ФИЛИАЛ) ФЕДЕРАЛЬНОГО ГОСУДАРСТВЕННОГО БЮДЖЕТНОГО ОБРАЗОВАТЕЛЬНОГО УЧРЕЖДЕНИЯ ВЫСШЕГО ОБРАЗОВАНИЯ «ЮГОРСКИЙ ГОСУДАРСТВЕННЫЙ УНИВЕРСИТЕТ»**  628615 Тюменская обл., Ханты-Мансийский автономный округ,

г. Нижневартовск, ул. Мира, 37.